## SAP ABAP table ROII DIP STOCK {Related stock derived from SOC material assignment - structu}

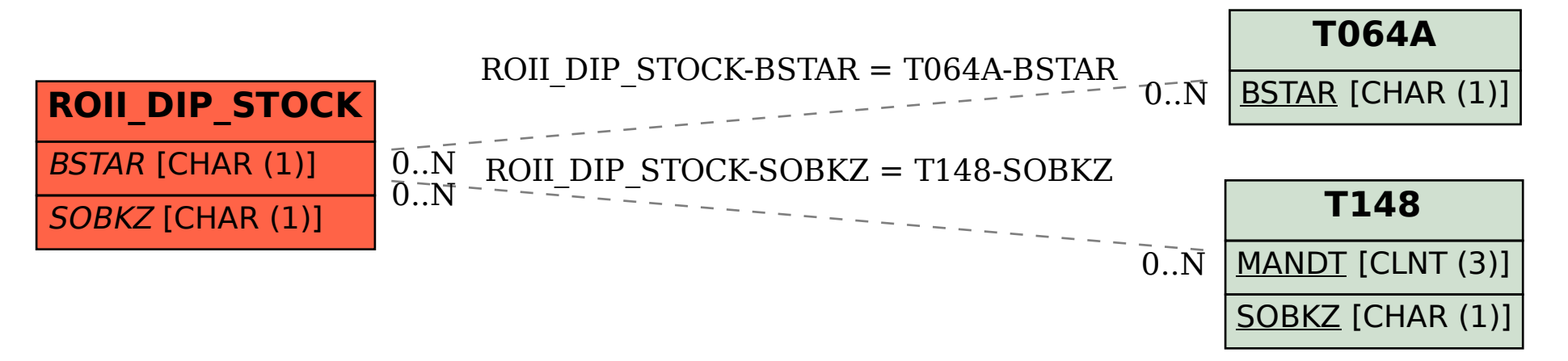